TOO2

x DZHcfg DATA face HLP FONTS export IND update zxinfo invest dzh/data/shase/ dzh/data/sznse/ min day week month base f10dzhcfg etwrkic.bk2 dzhind<br>dzhlcdb dzhdata k F10dzhzhdoc dzhindExport X: dzhCFG

**自选股在通达信的哪个文件里…请教各位老师东方财富通**

T0002 locknew XG.blk

**的自选股放在什么文件夹里-股识吧**

 $1$ 

 $k \nightharpoonup$  $2$  (iii)  $($   $)$ 

 $\overline{3}$ 

 $4$  $5$  $6$ 

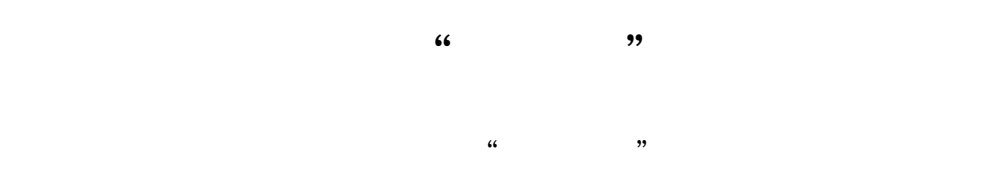

T0002/blocknew (ZXG.BLK

TOOO2 blocknew---ZXG.blk

**七、操盘手自选股是哪个文件啊?**

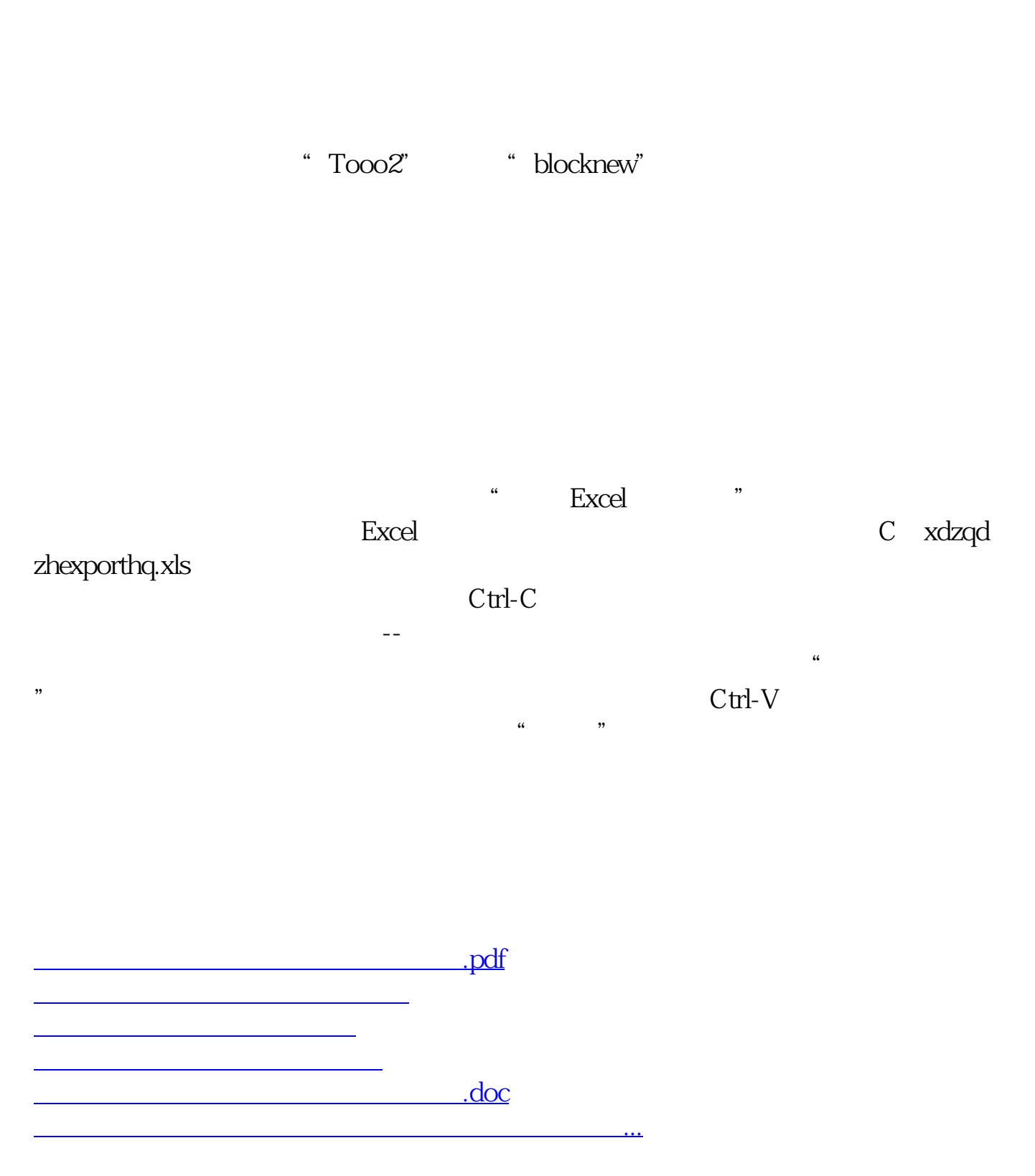

<https://www.gupiaozhishiba.com/author/32064709.html>